#### **SKRIPSI**

# **PROGRESSIVE WEB APPS (PWA) UNTUK APLIKASI PELACAKAN PENGIRIMAN BARANG (STUDI KASUS JASA PENGIRIMAN PT.ORIFLAME)**

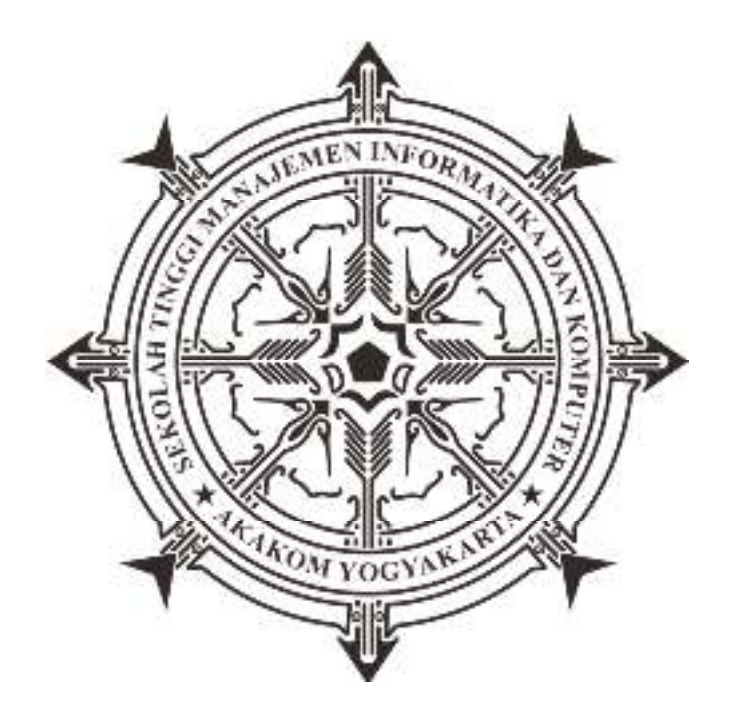

**Disusun Oleh : DEVIANA WULANDARI 155410082** 

# **PROGRAM STUDI TEKNIK INFORMATIKA SEKOLAH TINGGI MANAJEMEN INFORMATIKA DAN KOMPUTER AKAKOM YOGYAKARTA**

**2019** 

#### **SKRIPSI**

# **PROGRESSIVE WEB APPS (PWA) UNTUK APLIKASI PELACAKAN PENGIRIMAN BARANG (STUDI KASUS JASA PENGIRIMAN PT.ORIFLAME)**

**Diajukan sebagai salah satu syarat untuk menyelesaikan studi jenjang** 

**Strata Satu (S1)** 

**Program Studi Teknik Informatika** 

**Sekolah Tinggi Manajemen Informatika dan Komputer** 

**AKAKOM** 

**Yogyakarta** 

**Disusun Oleh** 

**DEVIANA WULANDARI** 

**155410082** 

#### **PROGRAM STUDI TEKNIK INFORMATIKA**

## **SEKOLAH TINGGI MANAJEMEN INFORMATIKA DAN KOMPUTER**

#### **AKAKOM**

#### **YOGYAKARTA**

**2019**

# **HALAMAN PERSETUJUAN**

**JUDUL** 

**NAMA** 

ajarG

: PROGRESSIVE WEB APPS (PWA) UNTUK APLIKASI PELACAKAN PENGIRIMAN BARANG (Studi Kasus Jasa Pengiriman PT.Oriflame) : DEVIANA WULANDARI

**NIM** : 155410082

: TEKNIK INFORMATIKA **JURUSAN** 

 $: \text{STRATA}$  SATU (S1) **JENJANG** 

**TAHUN**  $: 2015$  $\mathcal{A}$  .

Telah diperiksa dan disetujui

Yogyakarta 22 Agustus 2019

Mengetahui

Dosen pembimbing,

(M. Cuntara, Ir., M.T)

 $\mathcal{L}$ 

# **HALAMAN PENGESAHAN**

#### **SKRIPSI**

# PROGRESSIVE WEB APPS (PWA) UNTUK APLIKASI PELACAKAN PENGIRIMAN BARANG (STUDI KASUS JASA PENGIRIMAN PT.ORIFLAME) Telah dipertahankan didepan Dewan Penguji Skripsi dan dinyatakan diterima untuk memenuhi sebagai syarat guna memperoleh Gelar Sarjana Komputer Sekolah Tinggi Manajemen Informatika dan Komputer

Yogyakarta Yogyakarta, 22- Doustus - 12019

Mengesahkan

**LOW YOU'LL!** 

**Tanda Tangan** 

Dewan Penguji

JDOUL

MARIBAN

DVIALAGIL

1. M.Guntara, Ir., M.T.

2. Edi Iskandar, S.T., M.Cs.

Mengetahui Ketua Rabby Wite Studi Teknik Informatika **22 AUG 2019** AKAKO Sari, S.T.,M.T. **Fakta** 

îij

#### **HALAMAN PERSEMBAHAN**

Dengan Rahmat Allah yang Maha Pengasih Lagi Maha Penyayang. Dengan ini saya persembahkan karya ini untuk Ayah, Ibu, Adek dan seluruh keluarga atas limpahan doa dan kasih sayang yang tak terhingga dan selalu memberikan yang terbaik serta memberikan nasihat dan semangat agar diberikan kelancaran dan kemudahan untuk menyelesaikan karya tulis ini. Untuk *Dedi Setiawan*, My beloved, I have to tell you thank you for everything...

I adore you.........

Terima kasih untuk teman - teman saya yang terkadang suka merepotkan, membingungkan membully, menggosipkan, dan terkadang suka membantu. Untuk sahabat – sahabat saya **"Kontrakan Penghuni Surga"** Akhid, Baser,

Krisna, Didut, Boy, Mas Kam, Pak Lik, JP, Tegar, Nyong, Moms. Dan untuk sahabat **"Penghuni Kos-Kosan"** Mila, Atika, Diah, Monik. Terimakasih selalu menemani dalam suka maupun duka.

# **MOTTO**

# **"Teruntuk kamu yang selalu bertanya, kapan SKRIPSI mu selesai ?**

# **Lulus tak tepat waktu bukanlah sebuah kejahatan"**

# **Wisuda di waktu yang tepat itu lebih baik dibanding wisuda tepat waktu.**

# (SHITLICIOUS)

**Hidup layaknya bermain sepak bola dan futsal, kadang bertahan kadang menyerang, tetapi tujuannya adalah MAJU mencetak gol dan MENANG !** 

(PENULIS)

#### **INTISARI**

Oriflame adalah perusahaan kosmetika yang memproduksi produk kosmetik dan perawatan kulit alami berkualitas tinggi melalui jaringan penjual mandiri (*independent sales force*), yang berbeda dengan sistem retail pada umumnya. Sistem penjualan langsung memungkinkan pelanggan untuk memperoleh nasehat dan inspirasi dari orang yang mereka kenal dan mereka percayai. Pembelian secara langsung dapat diandalkan dan sangat menyenangkan. Tetapi dalam pelaporan pengiriman barang sistem yang digunakan dari kurir kepada pihak oriflame masih secara manual melalui chat whatsapp, dan konsultan tidak dapat melacak posisi barang miliknya.

Melalui penelitian ini maka akan menciptakan aplikasi yang dapat melakukan pelacakan pengiriman pada jasa pengiriman barang PT.Oriflame. Dengan memanfaatkan teknologi PWA (*Progressive Web Apps*) aplikasi yang dihadirkan akan bermanfaat baik bagi pelanggan maupun perusahaan PT.Oriflame itu sendiri.

Dengan adanya teknologi PWA (*Progressive Web Apps*) halaman website yang diakses dapat berjalan dengan baik dan efisien pada perangkat manapun seperti smartphone, tablet, laptop maupun komputer desktop. Aplikasi akan menyesuaikan dengan kebutuhan layar perangkat yang mengakses aplikasi sehingga porsi tampilan yang disajikan sesuai dengan kebutuhan layar dari perangkat tersebut. Selain itu pada teknologi ini juga terdapat fitur offline.

Kata Kunci: *Pelacakan, Progressive Web Apps(pwa), Service Worker, Web* 

#### **KATA PENGANTAR**

Puji syukur kehadirat Allah SWT, atas limpahan Rahmat dana Karunia-Nya, sehingga penulis dapat menyelesaikan skripsi dengan judul " PROGRESSIVE WEB APPS (PWA) UNTUK APLIKASI PELACAKAN PENGIRIMAN BARANG (Studi Kasus Jasa Pengiriman PT.Oriflame). Untuk memenuhi salah satu syarat menyelesaikan studi serta dalam rangka memperoleh gelar Sarjana Strata Satu (S1) pada Program Studi Teknik Informatika di STMIK AKAKOM Yogyakarta.

Penghargaan dan terima kasih yang setulus-tulusnya kepada Ayah dan Ibu yang telah mencurahkan segenap cinta dan kasih sayang serta perhatian moril maupun materil. Semoga Allah SWT selalu melimpahkan Rahmat, Kesehatan, Karunia dan Keberkahan di dunia dan di akhirat atas budi baik yang telah diberikan kepada penulis. Penghargaan dan terima kasih penulis berikan kepada:

- 1. Bapak Ir. M.Guntara, M.T selaku dosen pembimbing yang telah membantu penulisan skripsi ini.
- 2. Bapak Dison Librado, S.E.,M.Kom. dan Bapak Yosef Murya Kusuma Ardhana, S.T.,M.Kom selaku dosen penguji yang telah memberikan masukan dan juga saran dalam penulisan skripsi ini.
- 3. Bapak Ir.Totok Suprawoto, M.M.,M.T selaku Ketua Sekolah Tinggi Manajemen Informatika dan Komputer AKAKOM Yogyakarta.
- 4. Untuk Dedi Setiawan yang selalu membantu, membimbing, memberi masukan, saran perhatiannya selama ini untuk menyusun skripsi ini.
- 5. Untuk sahabat sahabat saya **"Kontrakan Penghuni Surga"** Akhid, Baser, Krisna, Didut, Boy, Mas Kam, Pak Lik, JP, Tegar, Nyong, Moms, yang selalu membully, mengejek dan terkadang suka membatu. Dan untuk sahabat **"Penghuni Kos-Kosan"** Mila, Atika, Diah, Monik yang selalu membantu mengingatkan skripsi (hanya sekedar mengingatkan).
- 6. Dan seluruh teman-teman saya angkatan tua dan angkatan muda khususnya Program Studi Teknik Informatika.

Akhir kata penulis menyadari bahwa dalam penulisan skripsi ini masih jauh dari kesempurnaan. Karena itu, penulis memohon saran dan kritik yang sifatnya membangun demi kesempurnaannya dan semoga bermanfaat bagi kita semua. Amin

Yogyakarta,....................................2019

#### DEVIANA WULANDARI

#### **DAFTAR ISI**

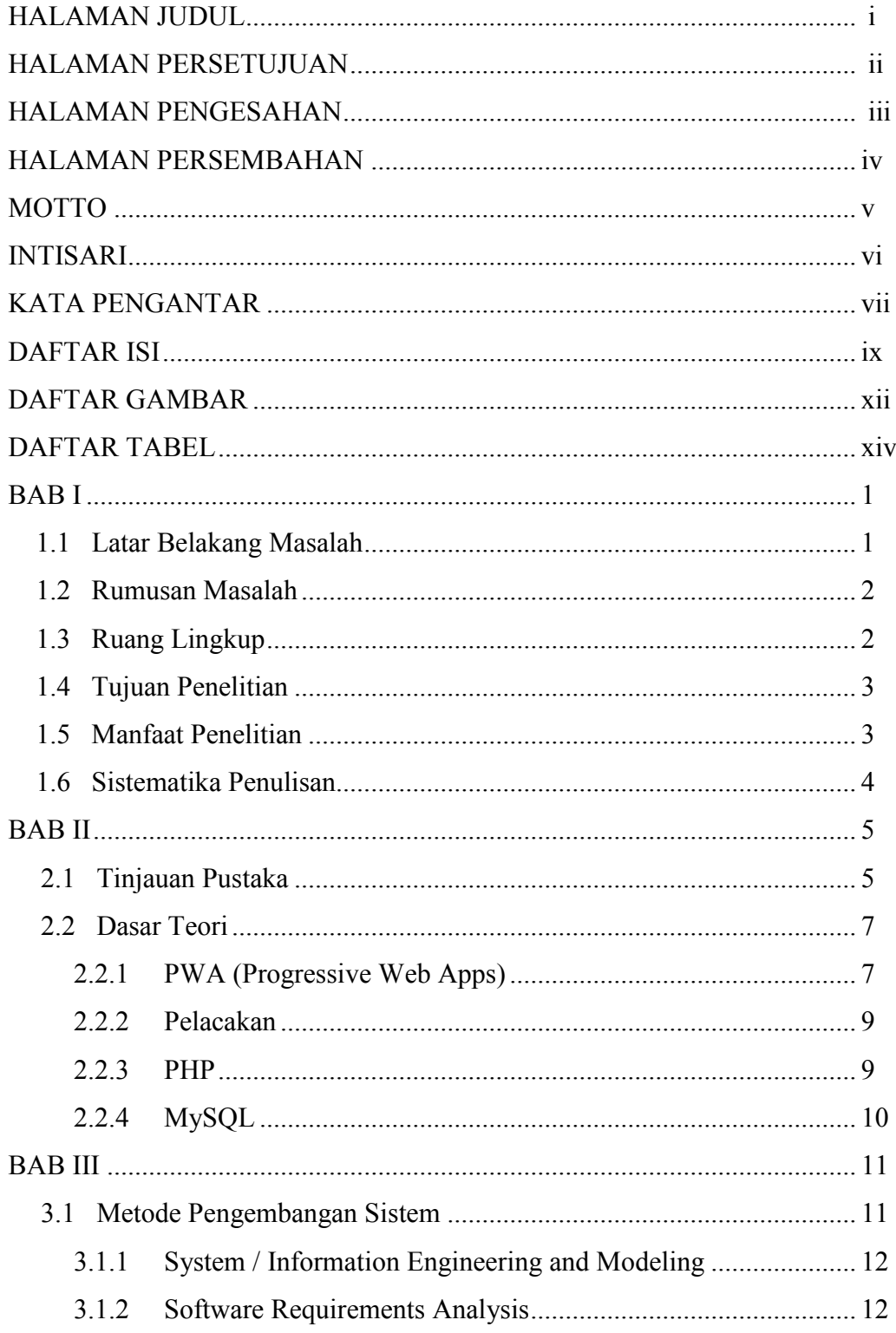

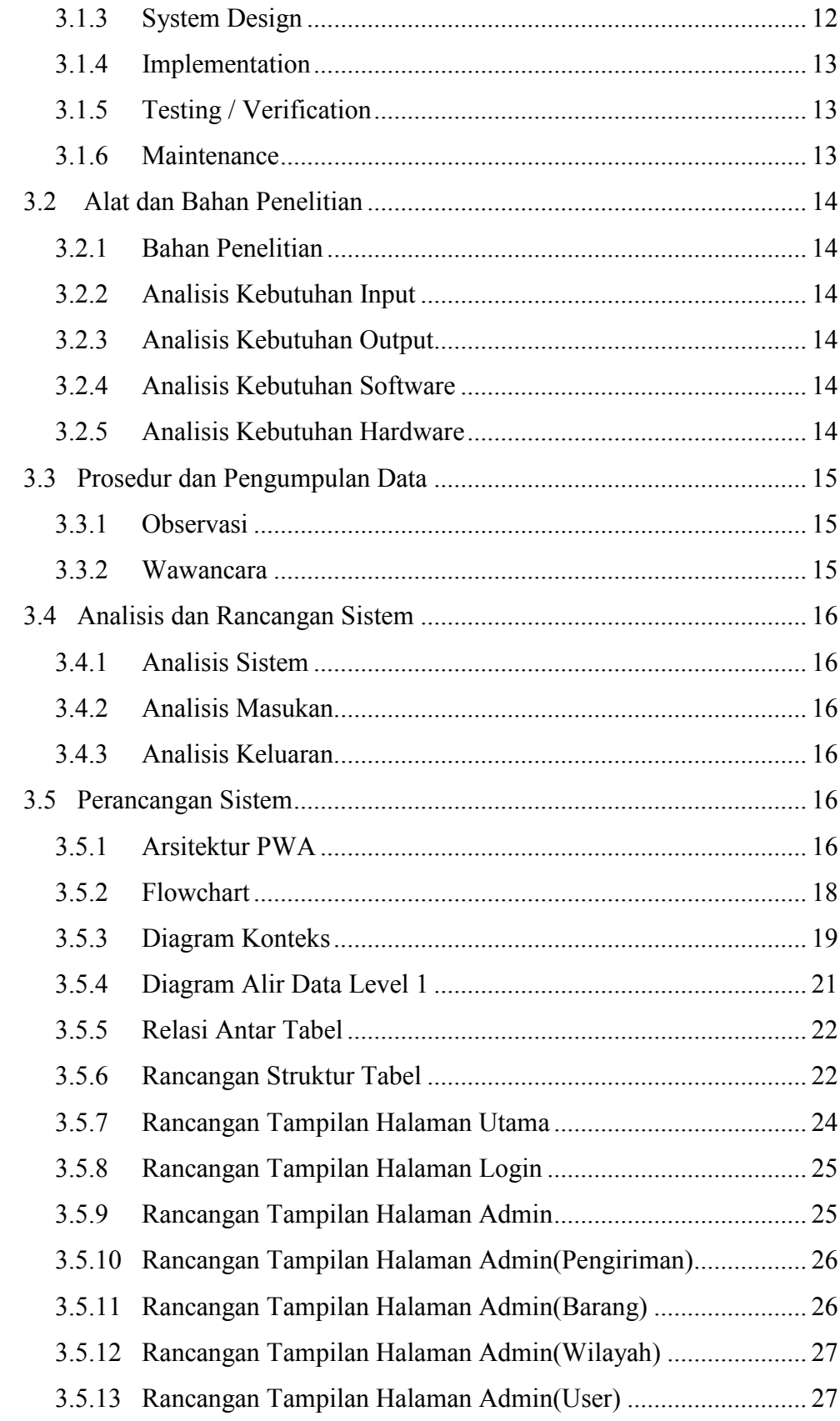

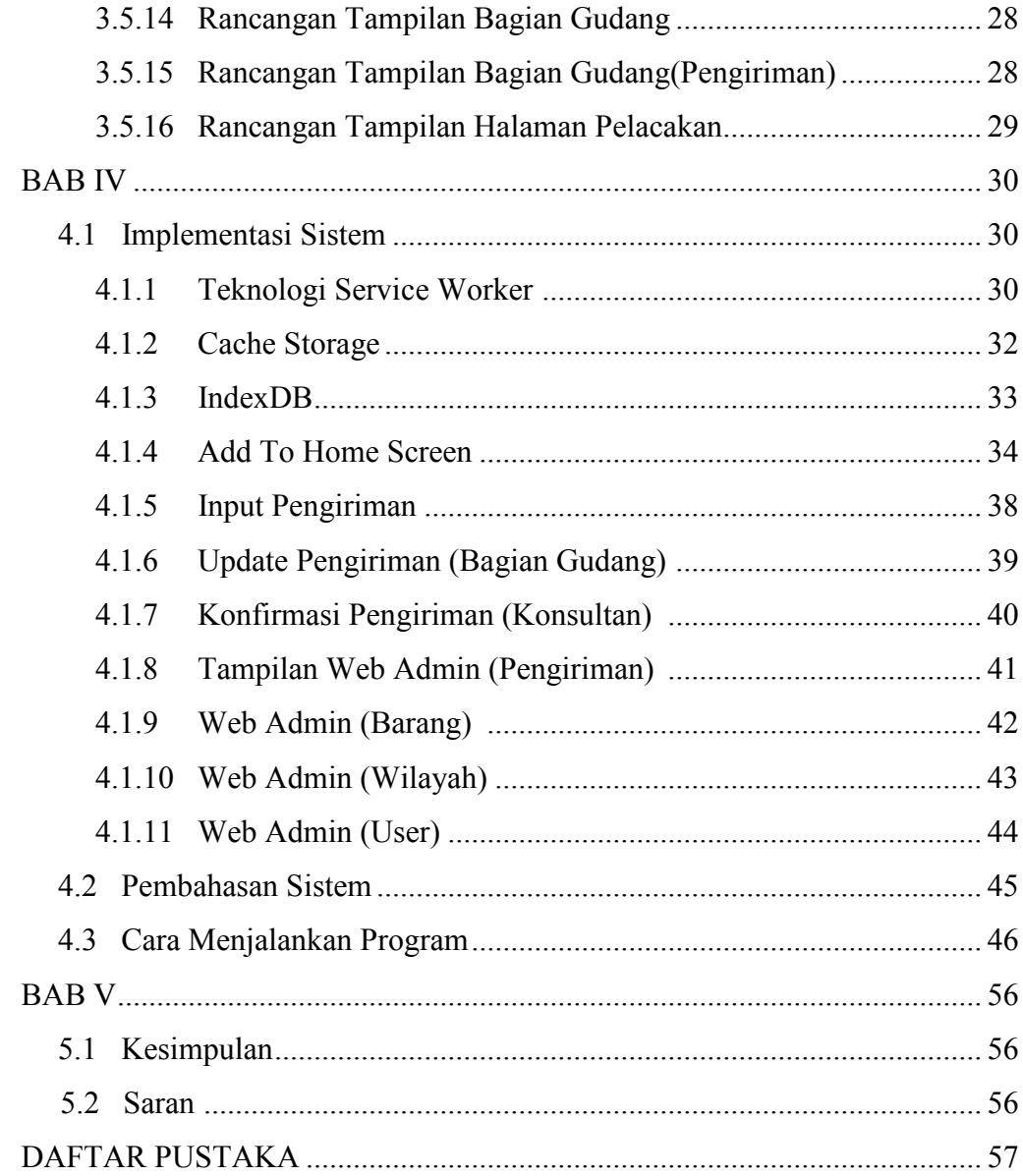

#### **DAFTAR GAMBAR**

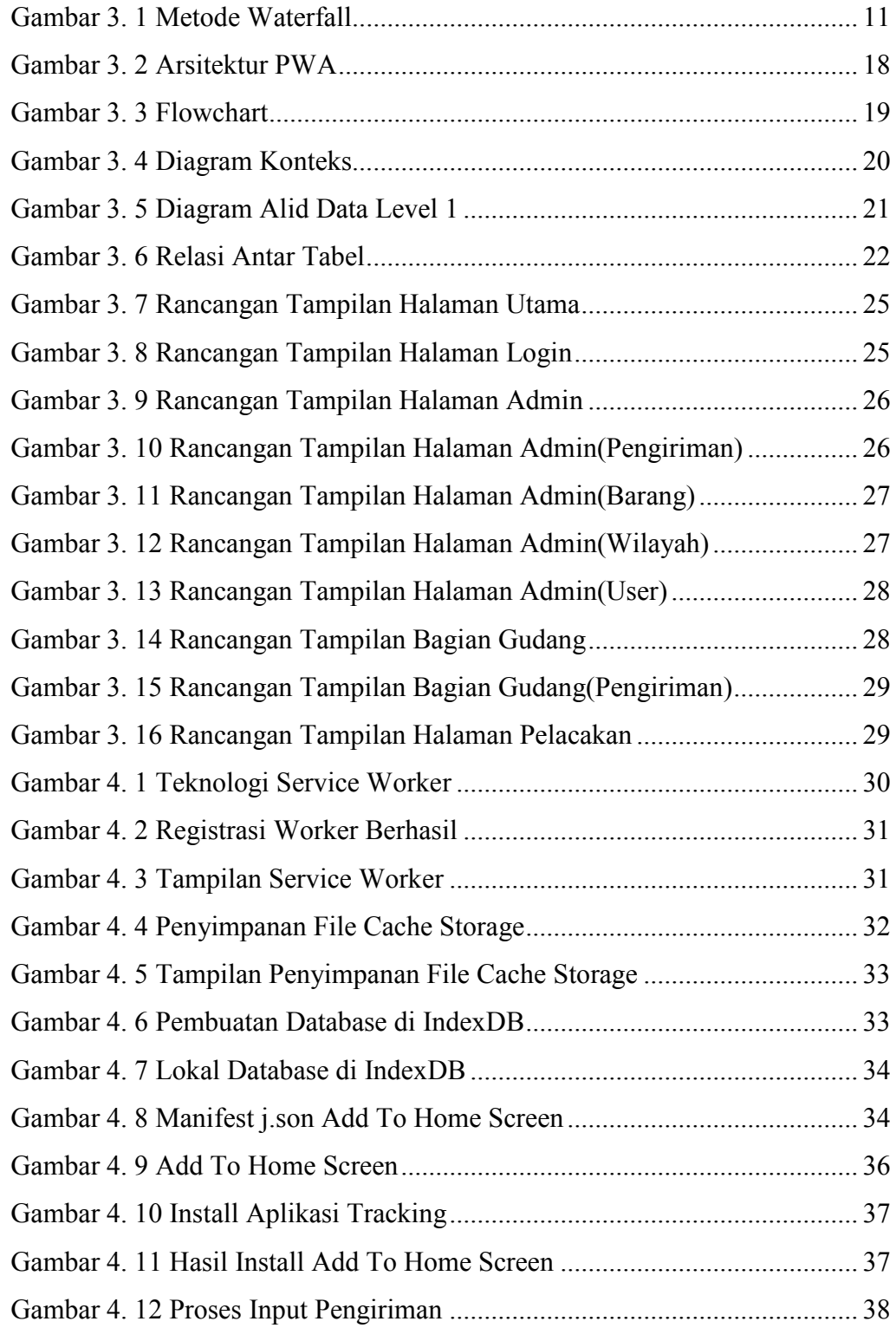

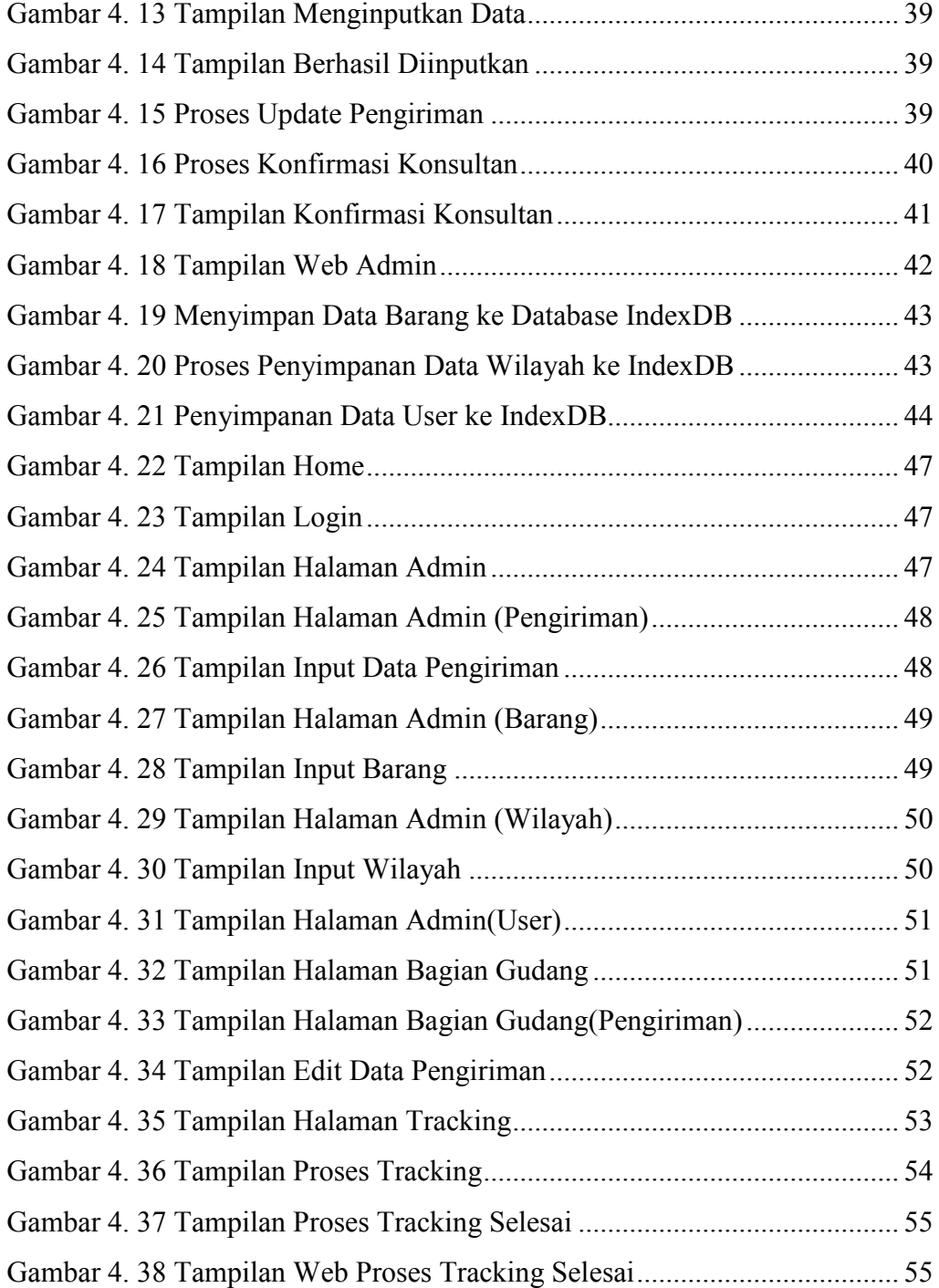

### **DAFTAR TABEL**

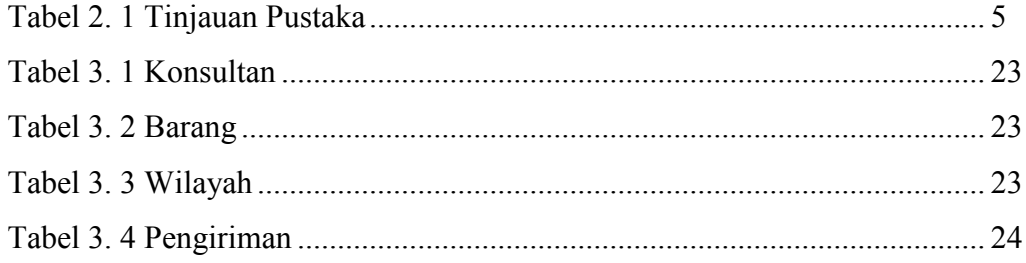